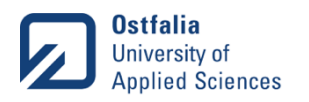

# Vorlesung Kommunikationssysteme, 4.5 Time-Sensitive Networks (TSN) Time-Sensitive Networking for Industrial F Time Communication

Martin Böhm, M. Sc.

Forschungsgruppe Kommunikationssysteme

12.05.2020

ma.boehm@ostfalia.de

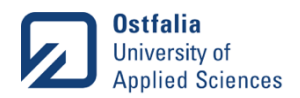

• Kia Sportage factory production line Source: https://www.youtube.com/watch?v=sjAZGUcjrP8

Vorlesung Kommunikationssysteme, SoSe 2020, Martin Böhm, M.Sc.

Kia Sportage factory production line; Source: https://www.youtube.com/watch

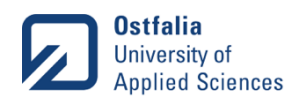

#### Traditional Industrial Real-Time Communication

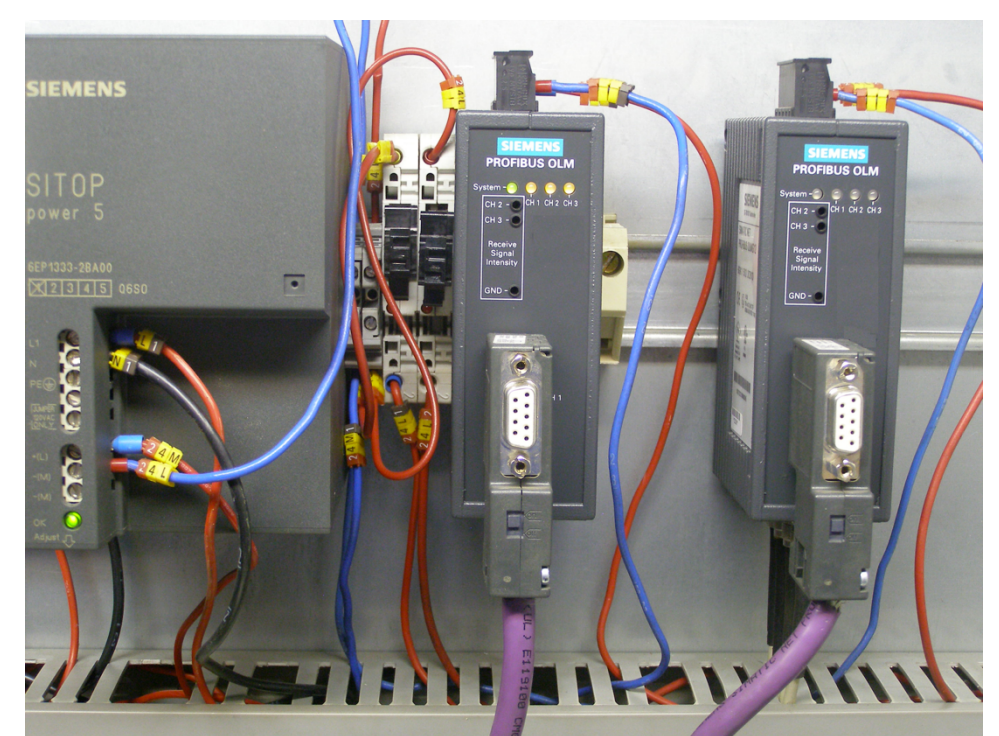

Vorlesung Kommunikationssysteme, SoSe 2020, Martin Böhm, M.Sc.

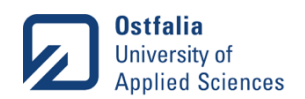

#### Time-Sensitive Networking (TSN)

- Evolved from IEEE 802.1 Audio Video Bridging (AVB) in 2012
- Group of standards
	- IEEE 802.1 TSN Working Group
	- Open standards
	- Not proprietary
	- No vendor lock-in
- Based on Ethernet
- One enabler for Industry 4.0
- Key components
	- Scheduling and Traffic Shaping
	- Time-Synchronization

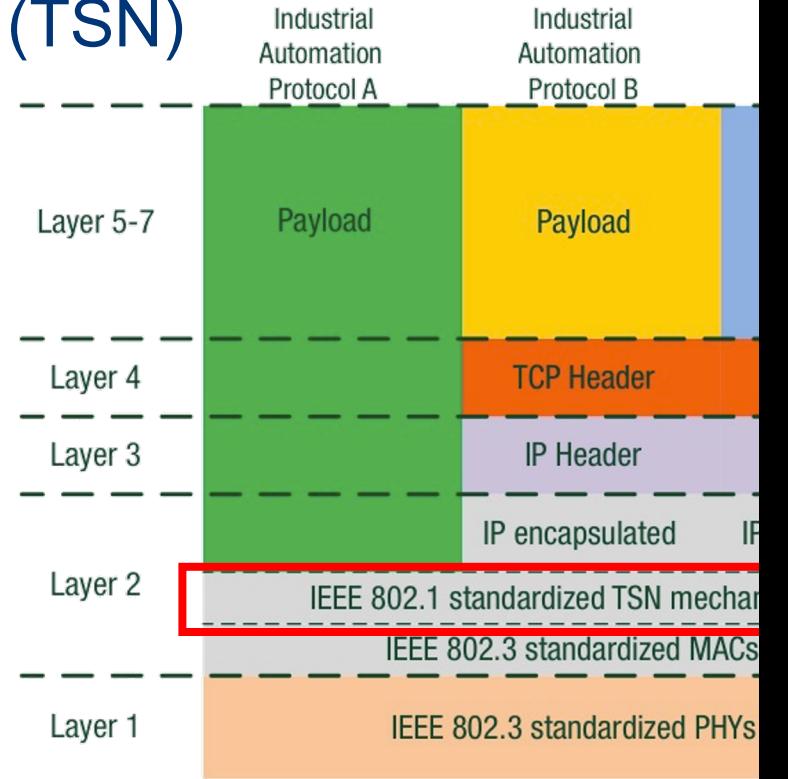

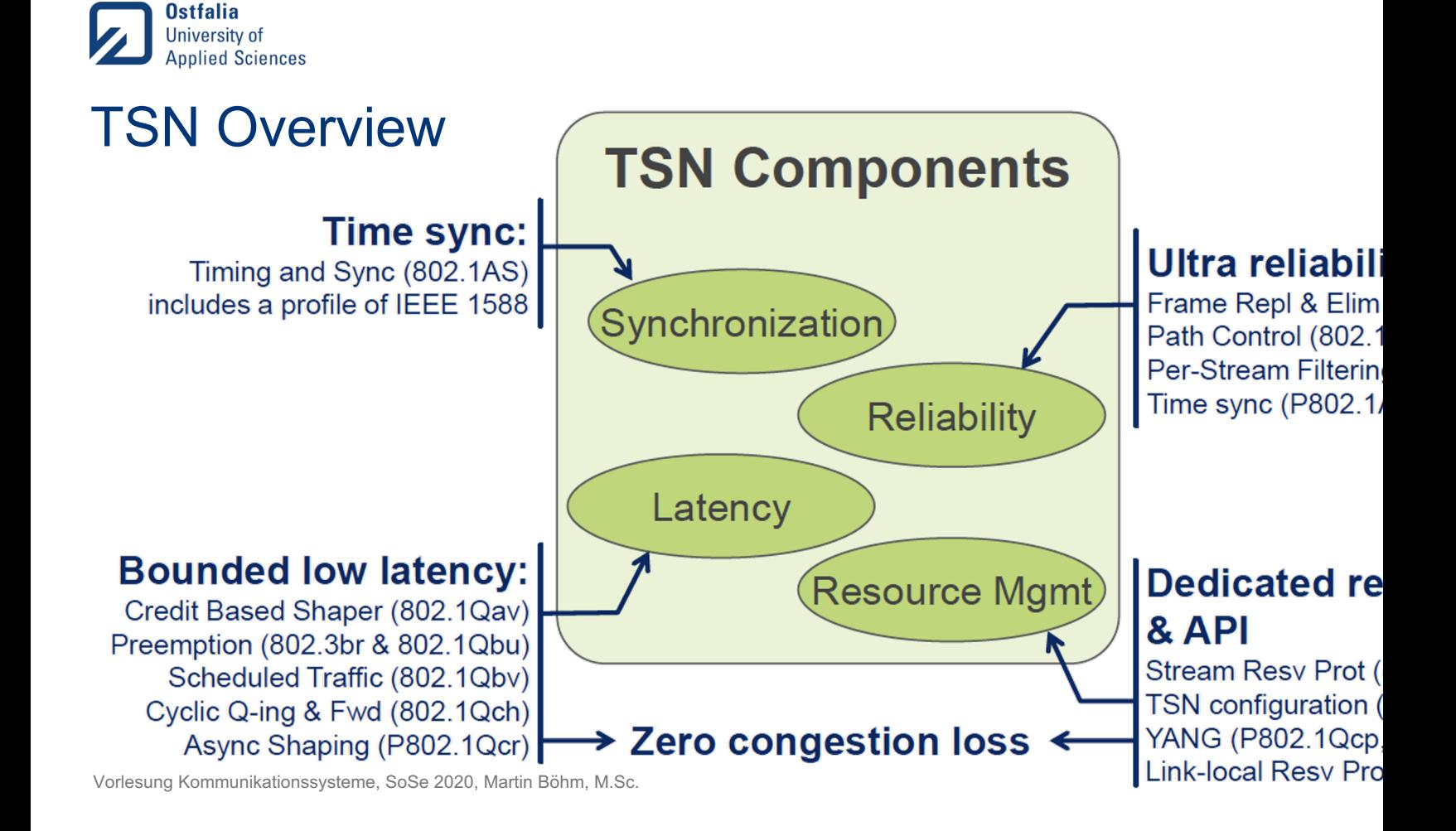

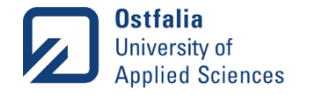

#### Example TSN Architecture

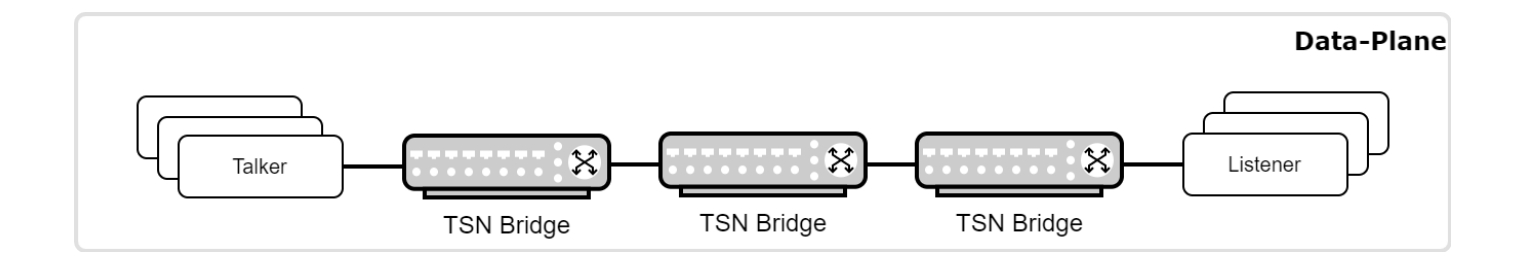

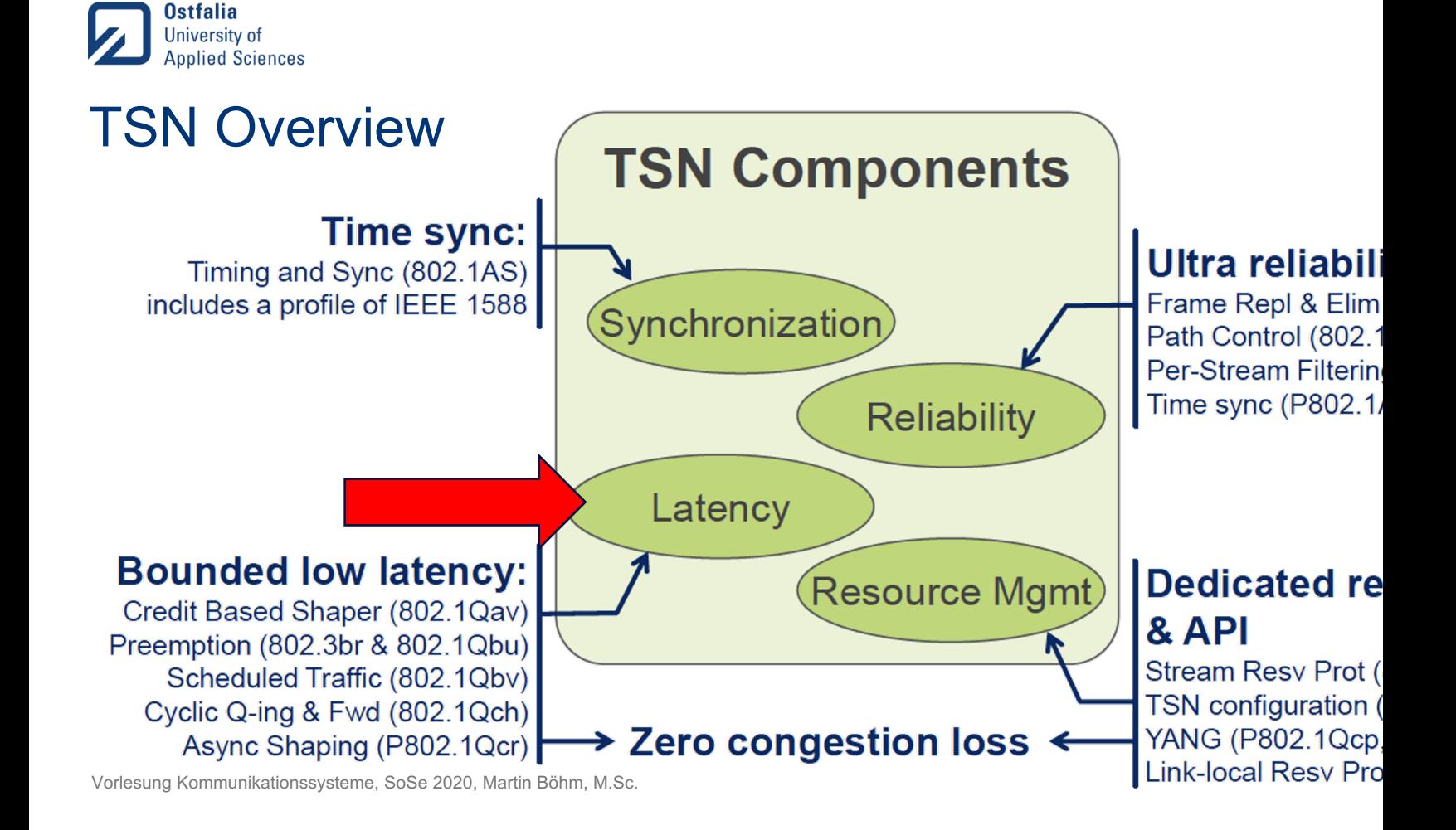

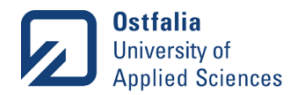

#### IEEE 802.1Qbv - Enhancements for Scheduled Traffi

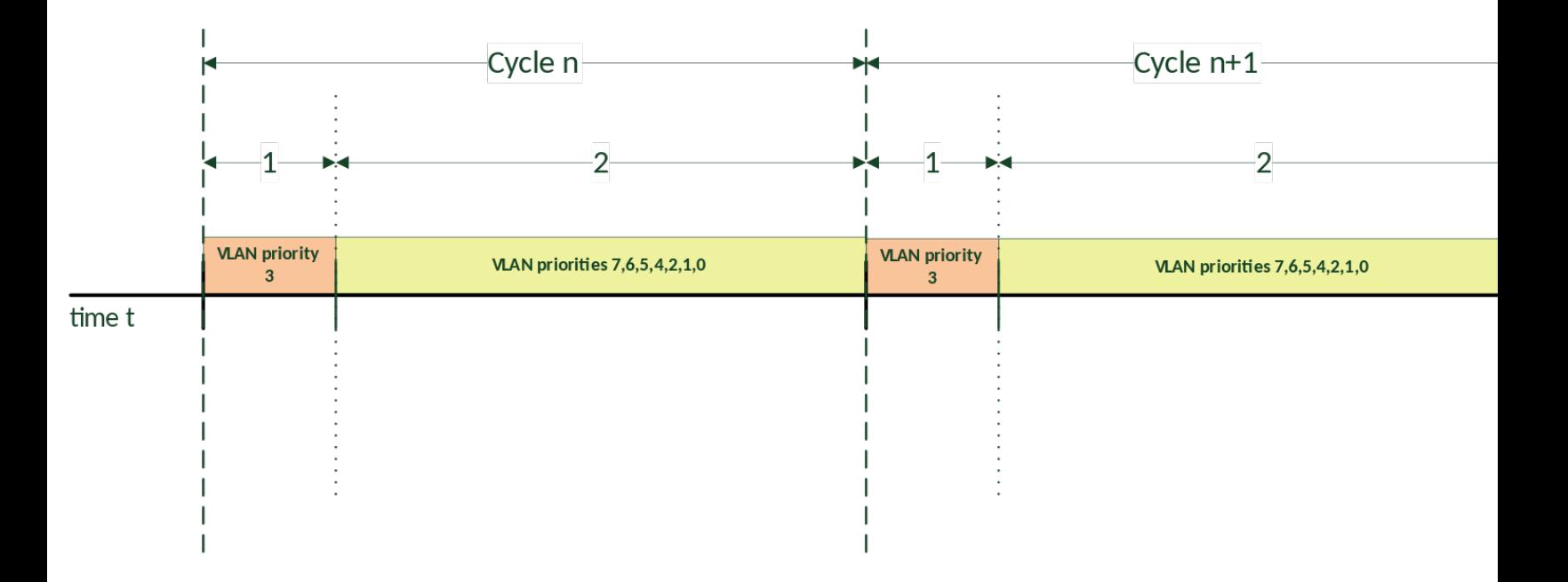

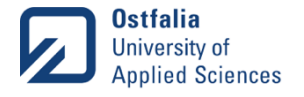

#### Gate Control Lists (1 device)

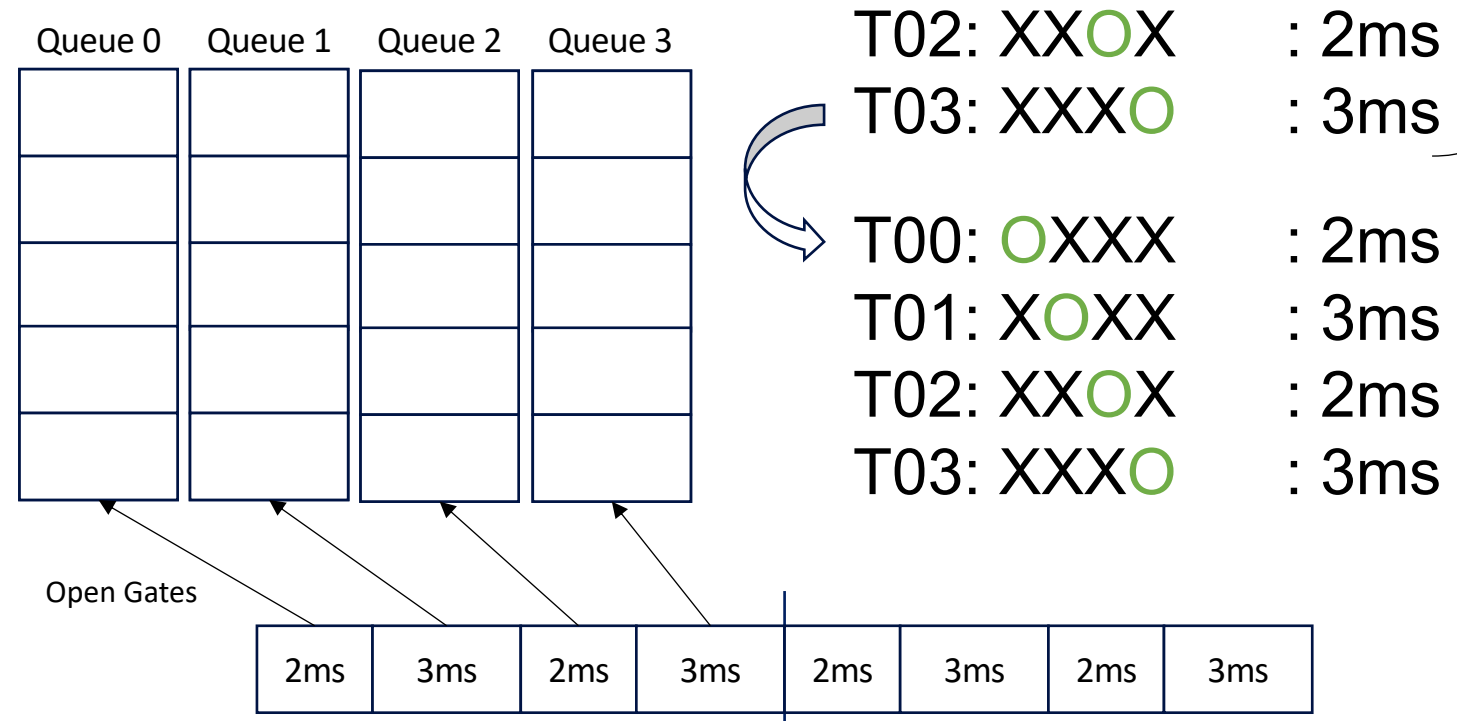

10 ms **Cycle** 

T00: OXXX : 2ms  $TO1: XOXX : 3ms$ T02: XXOX : 2ms T03: XXXO : 3ms

T00: OXXX : 2ms

T01: XOXX : 3ms

Vorlesung Kommunikationssysteme, SoSe 2020, Martin Böhm, M.Sc.

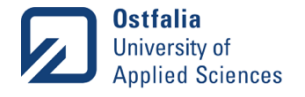

#### Gate Control Lists (1 device)

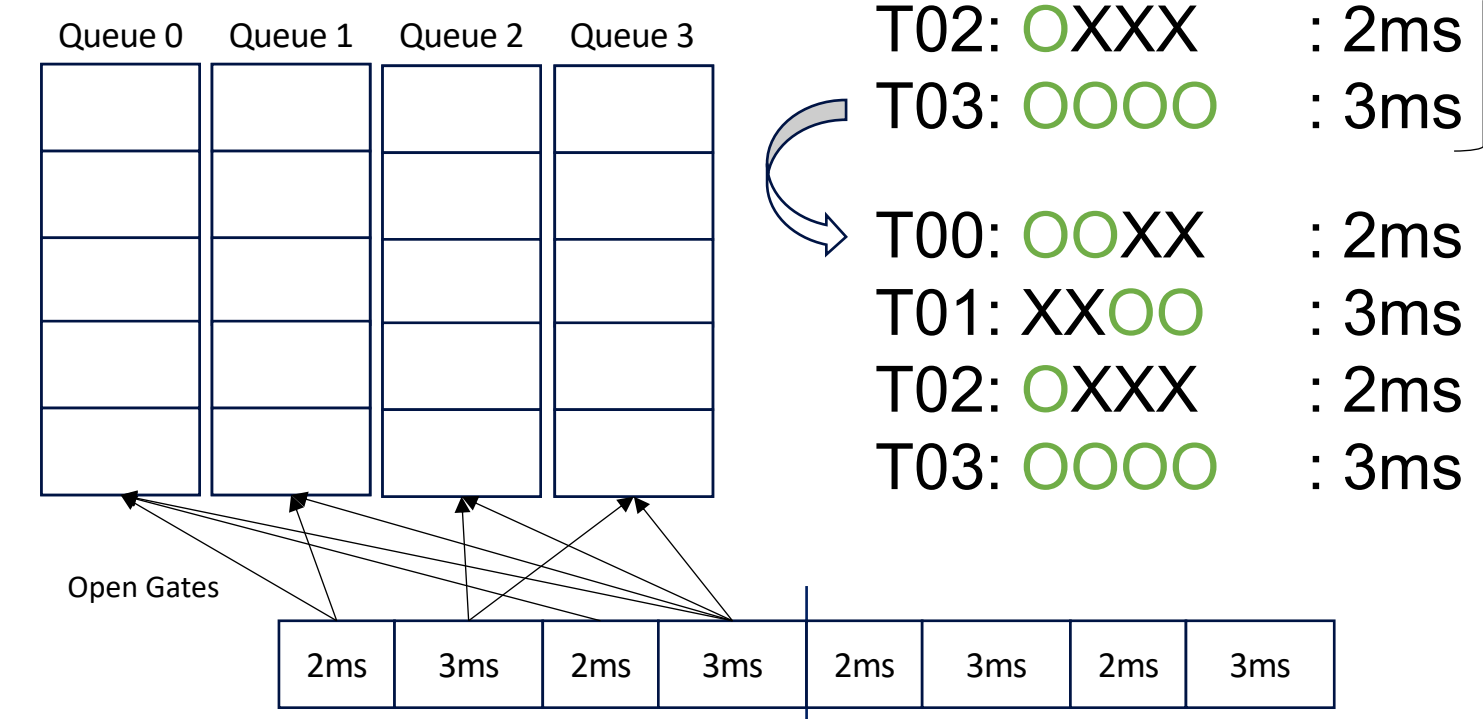

10 ms **Cycle** 

T00: OOXX : 2ms

T01: XXOO : 3ms

Vorlesung Kommunikationssysteme, SoSe 2020, Martin Böhm, M.Sc.

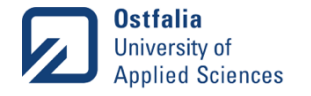

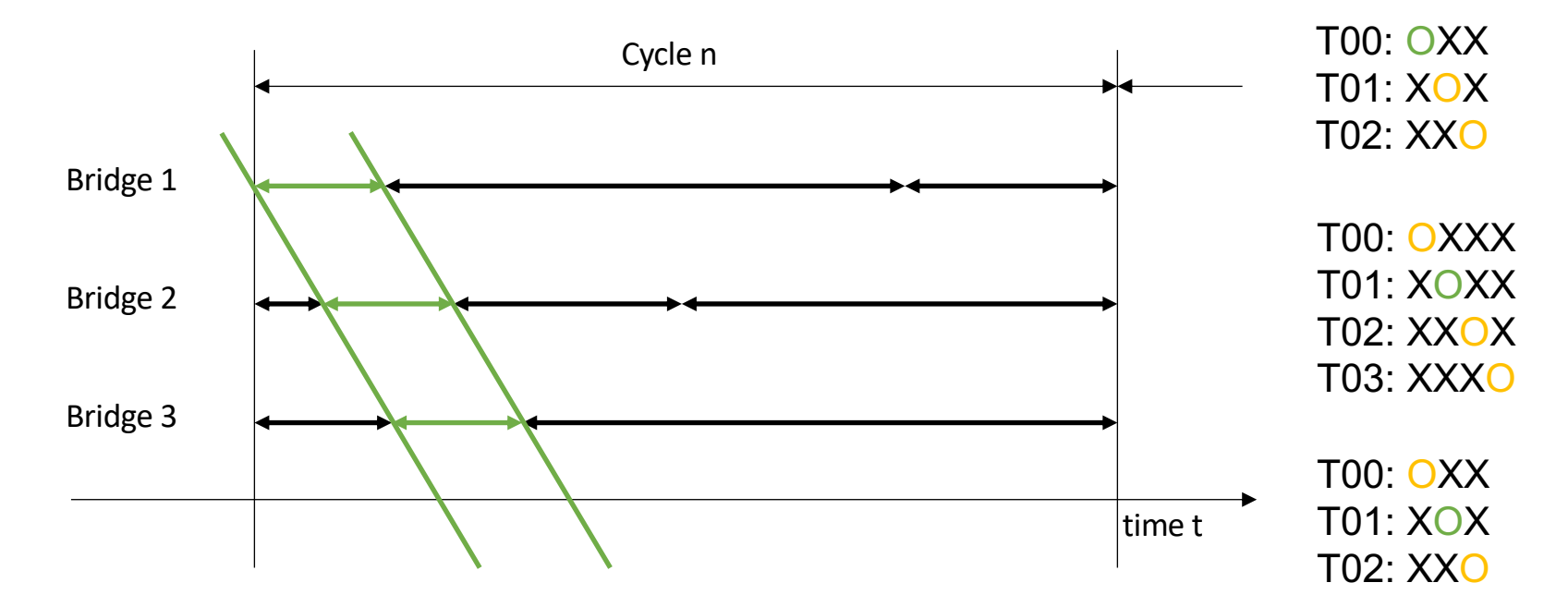

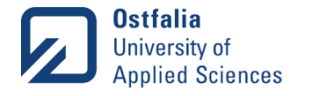

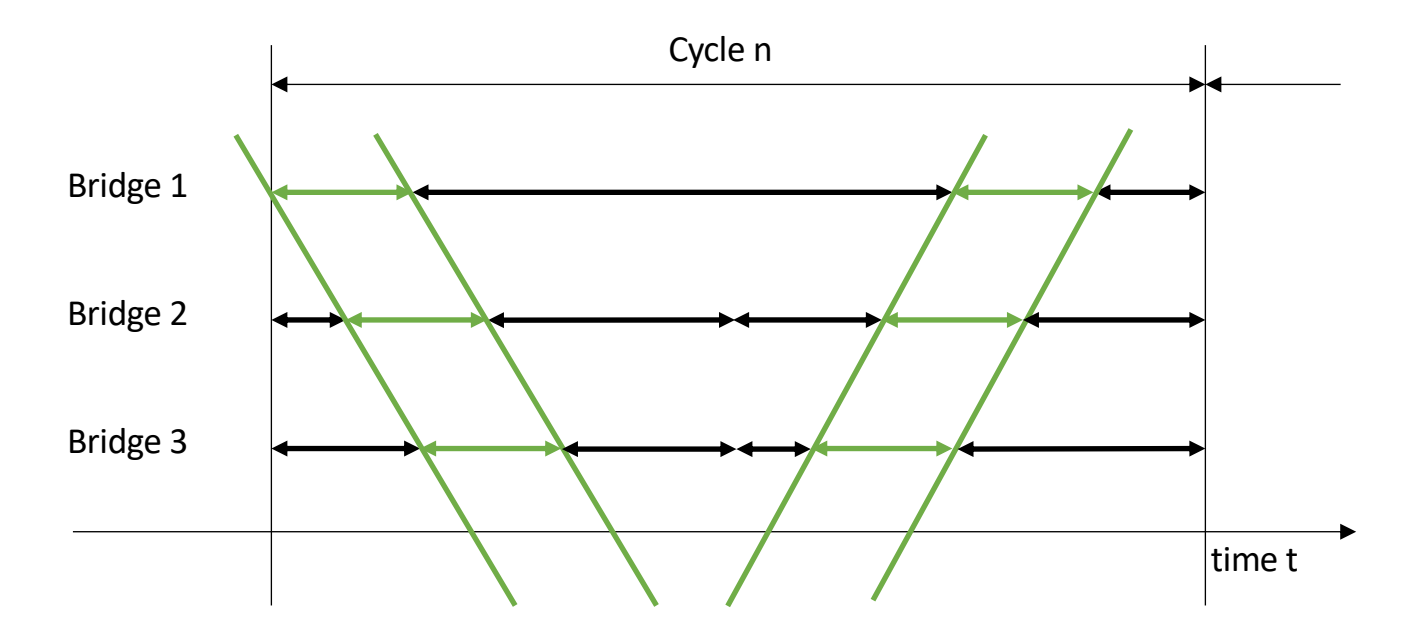

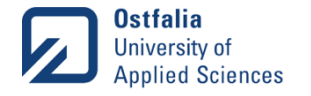

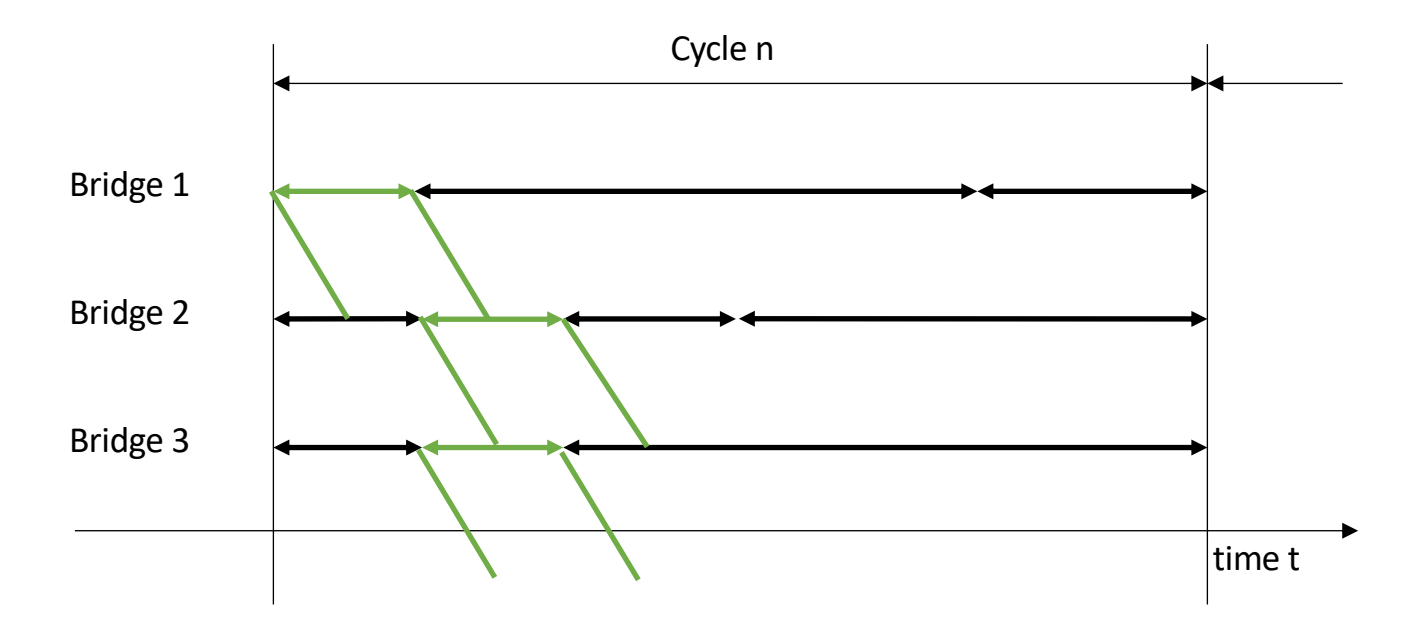

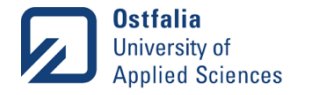

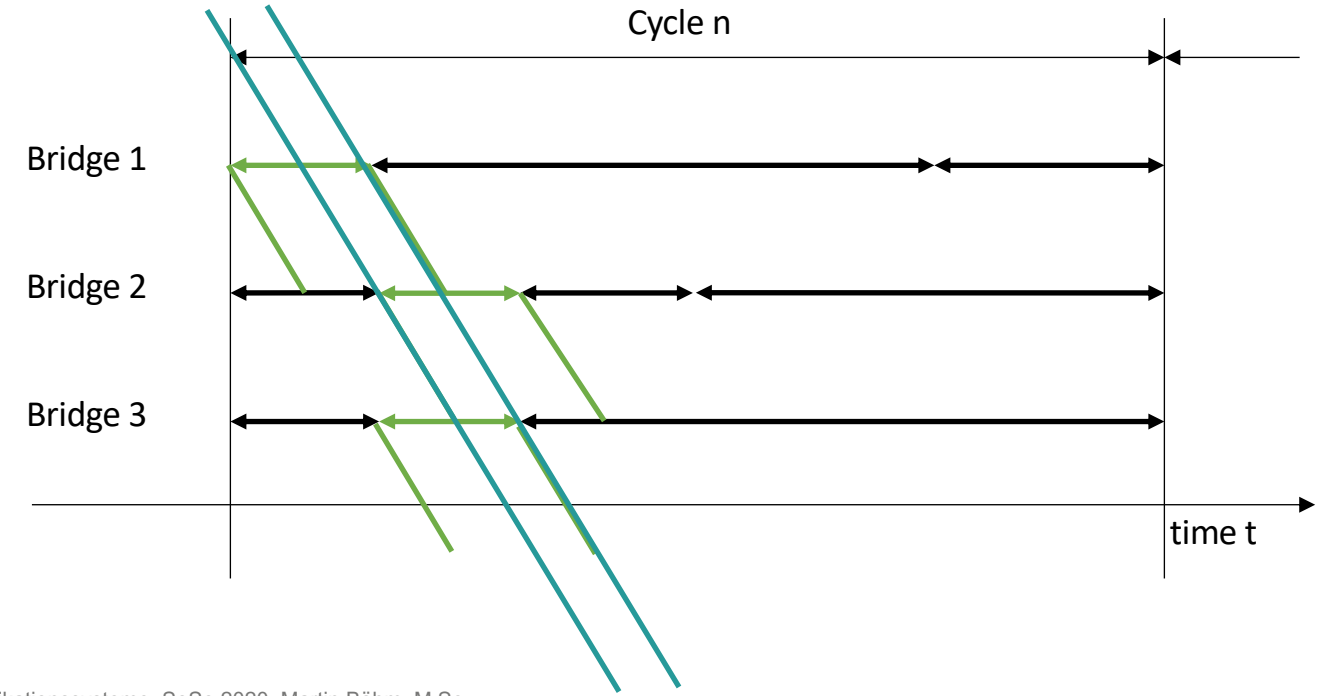

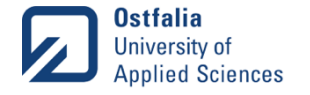

#### Worst-Case Configuration of multiple Gate Control Lists (GCL) Full Cycle Wait Cycle n

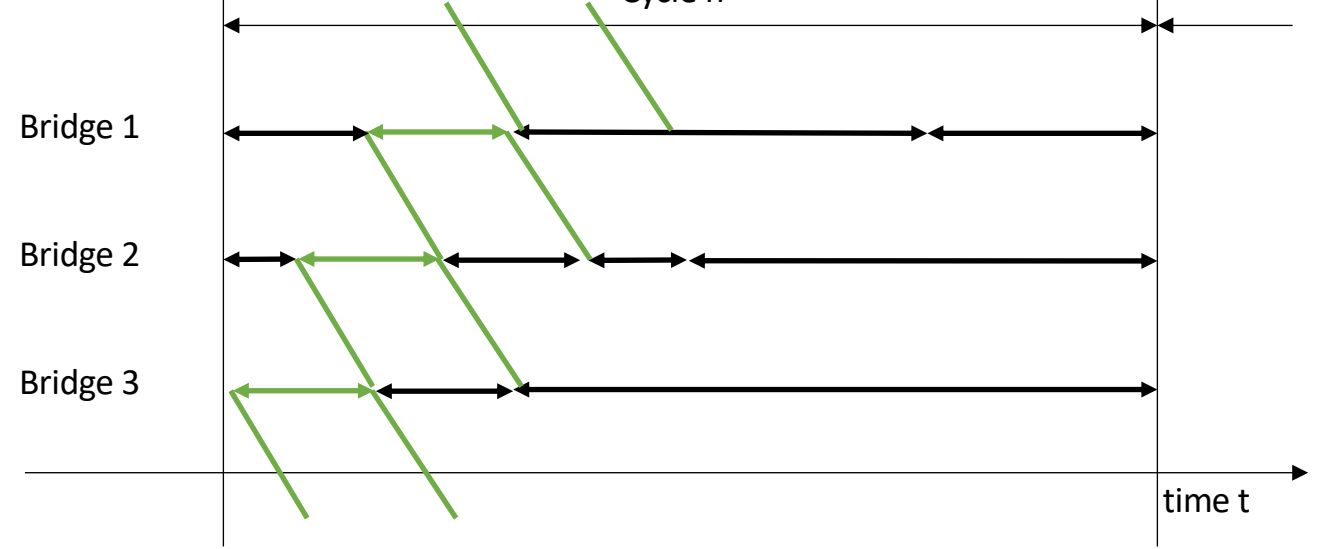

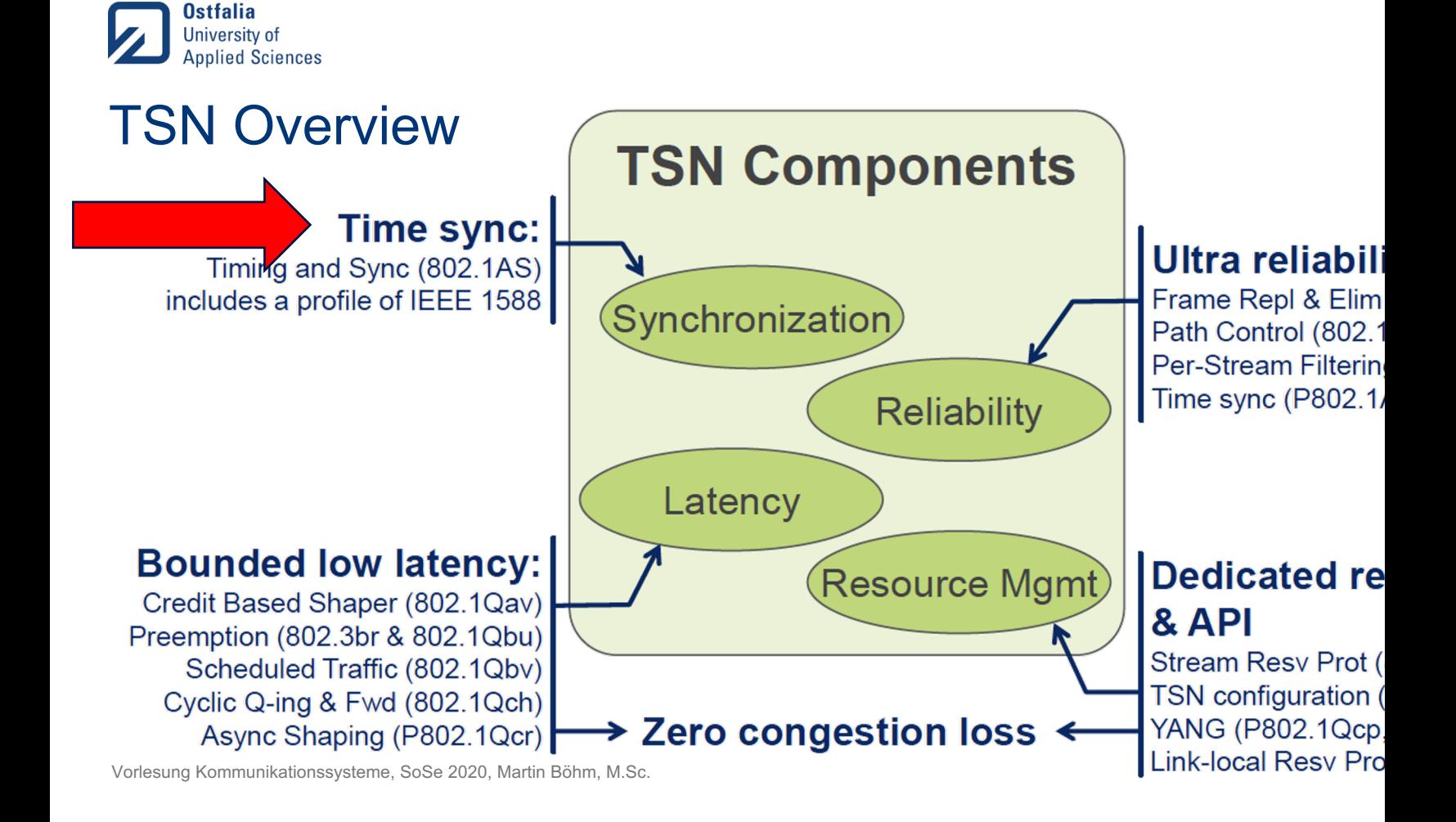

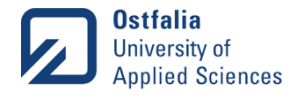

## Time-Synchronization

- Precision Time Protocol (PTP)
	- IEEE 802.1 AS-Rev Timing and Synchronization for Time-Sensitive Applications
- Master/Slave architecture
- Accuracy in nanoseconds

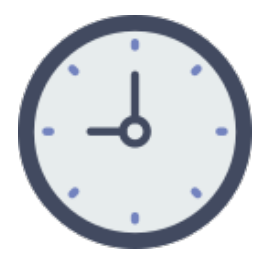

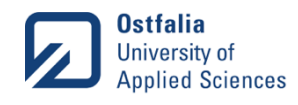

# Precision Time Protocol (PTP)

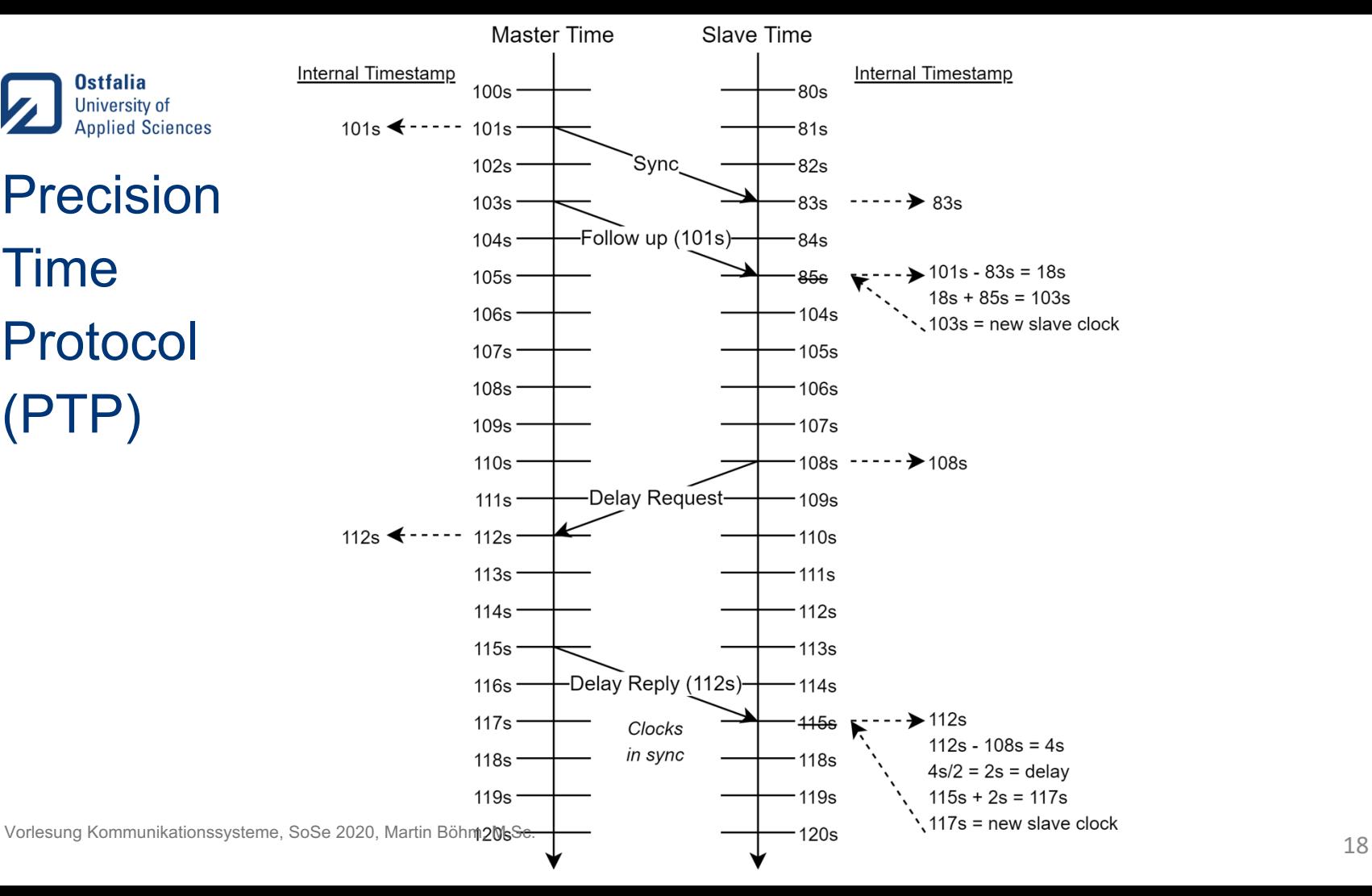

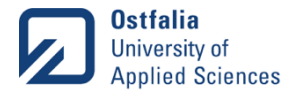

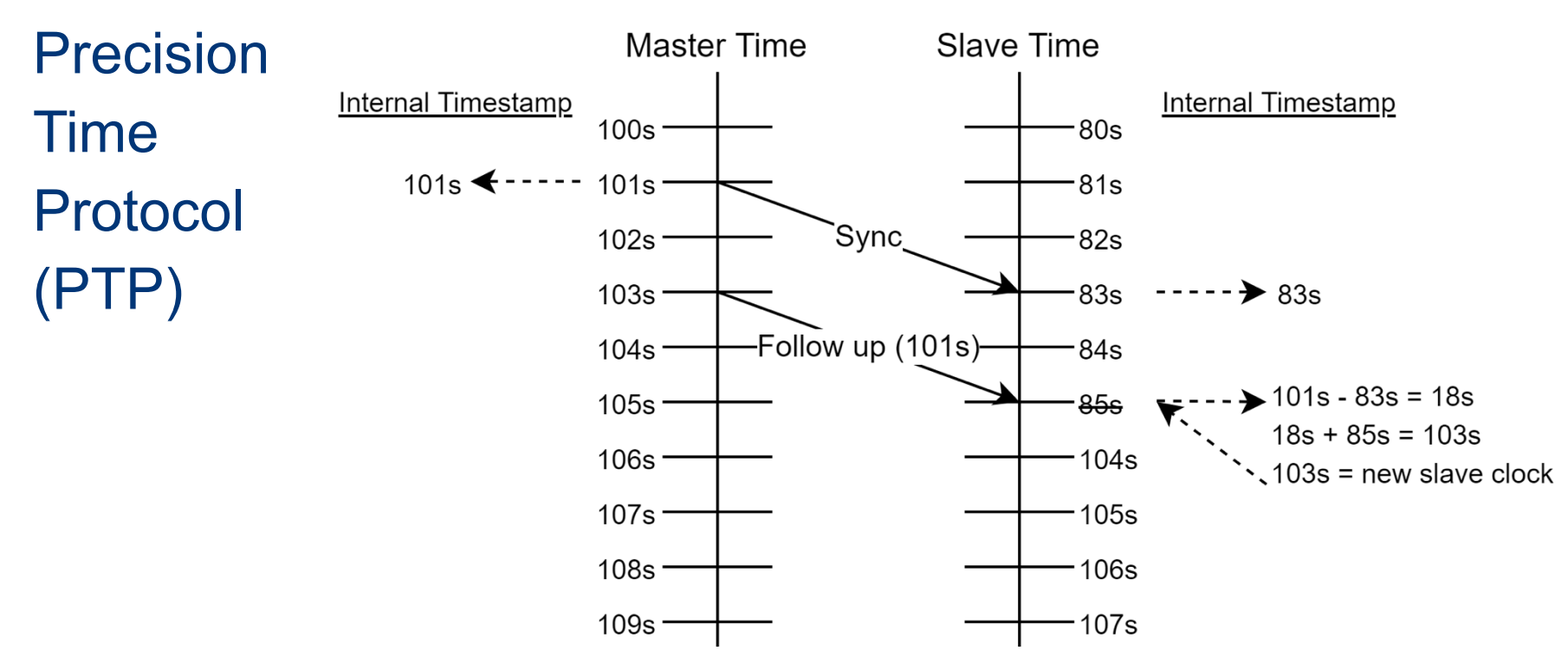

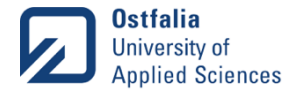

# Precision Time Protocol (PTP)

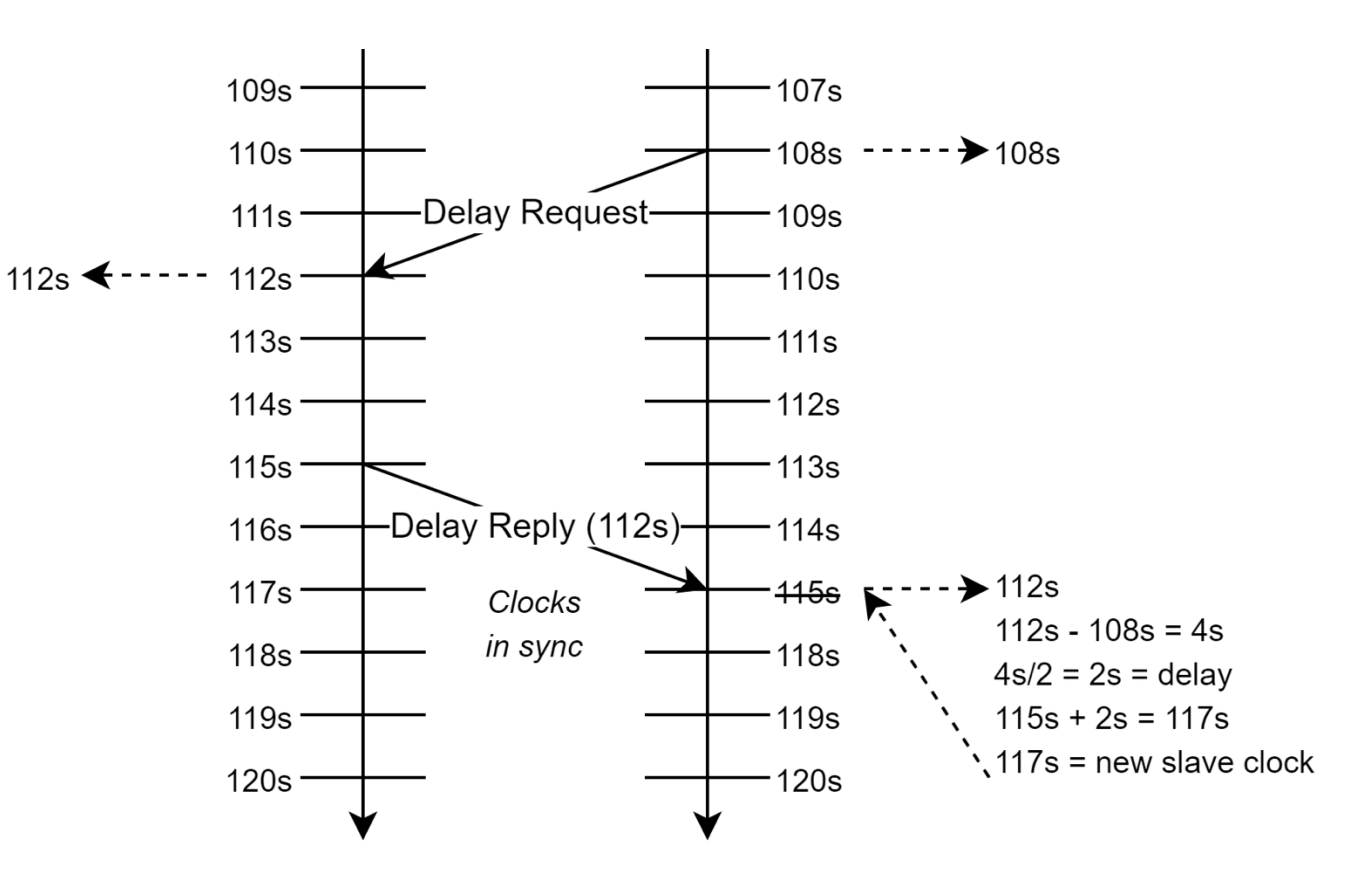

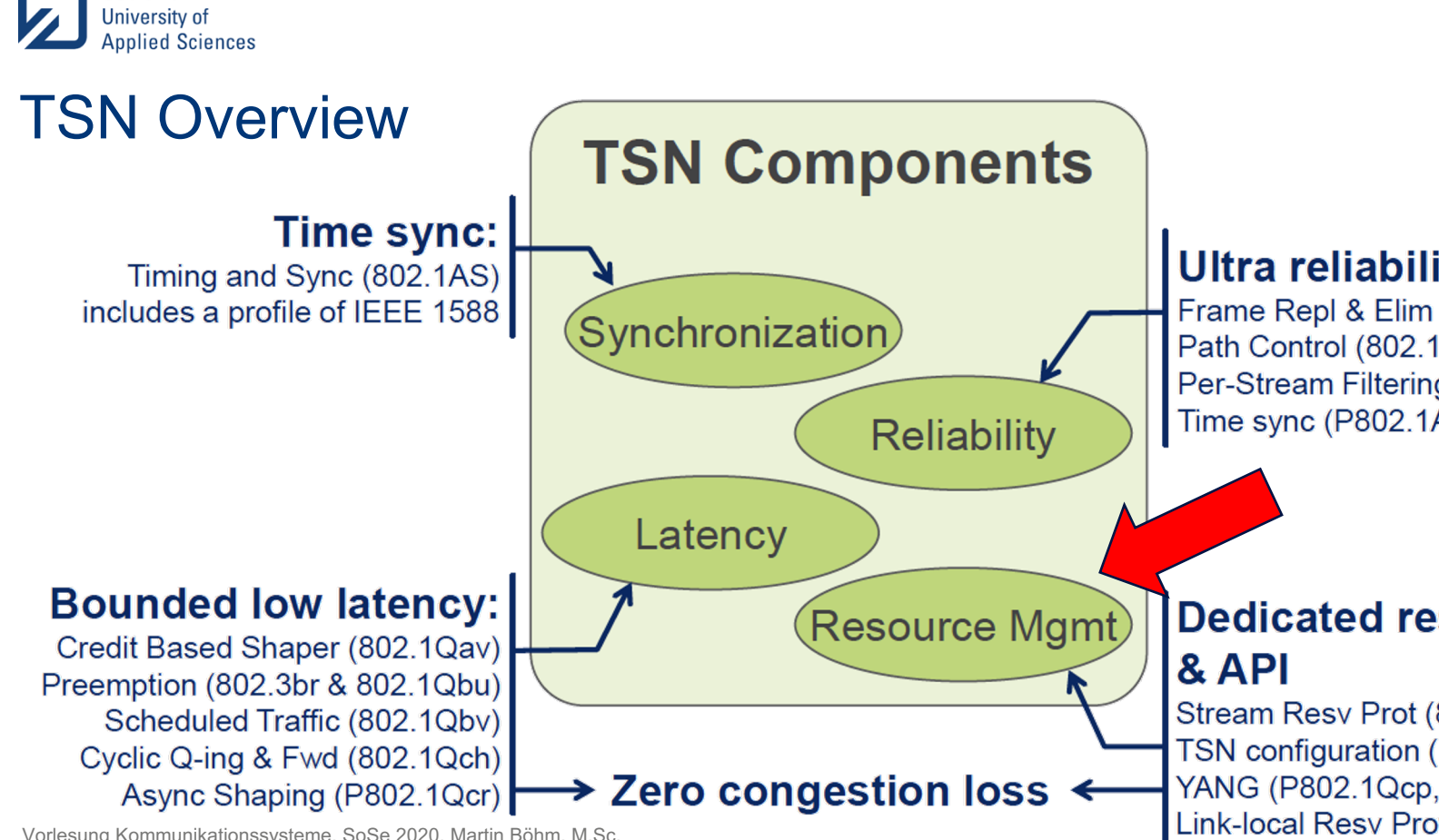

Vorlesung Kommunikationssysteme, SoSe 2020, Martin Böhm, M.Sc.

**Ostfalia** 

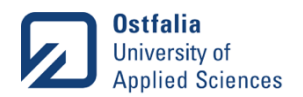

#### Data-Plane & Control-Plane

- Data-Plane
	- Forwards packets
- Control-Plane
	- Defines what to do with incoming packets

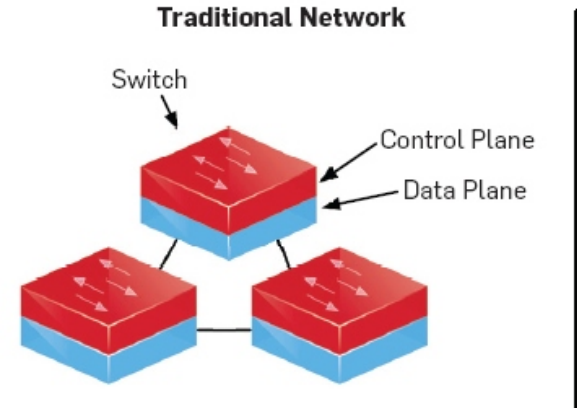

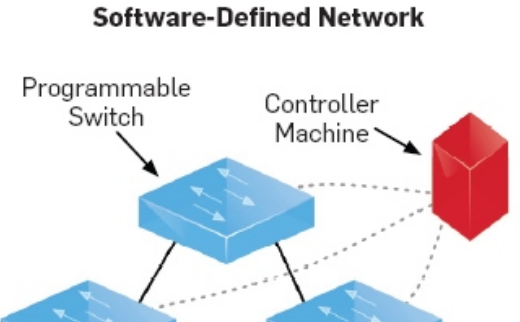

22 Vorlesung Kommunikationssysteme, SoSe 2020, Martin Böhm, M.Sc.

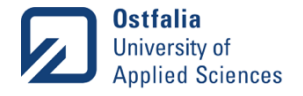

# Auto Configuration

- IEEE 802.1Qcc Stream Reservation Protocol (SRP) Enhancements and Performance Improvements
- Standard describes 3 different auto configuration mechanisms
- Fully distributed model

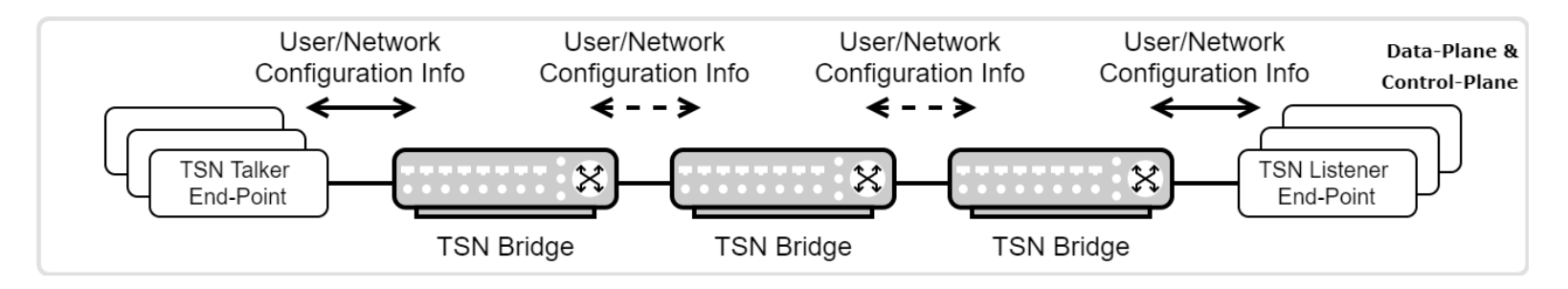

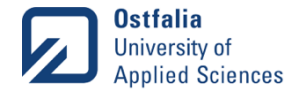

# Auto Configuration

• Centralized network / distributed user model

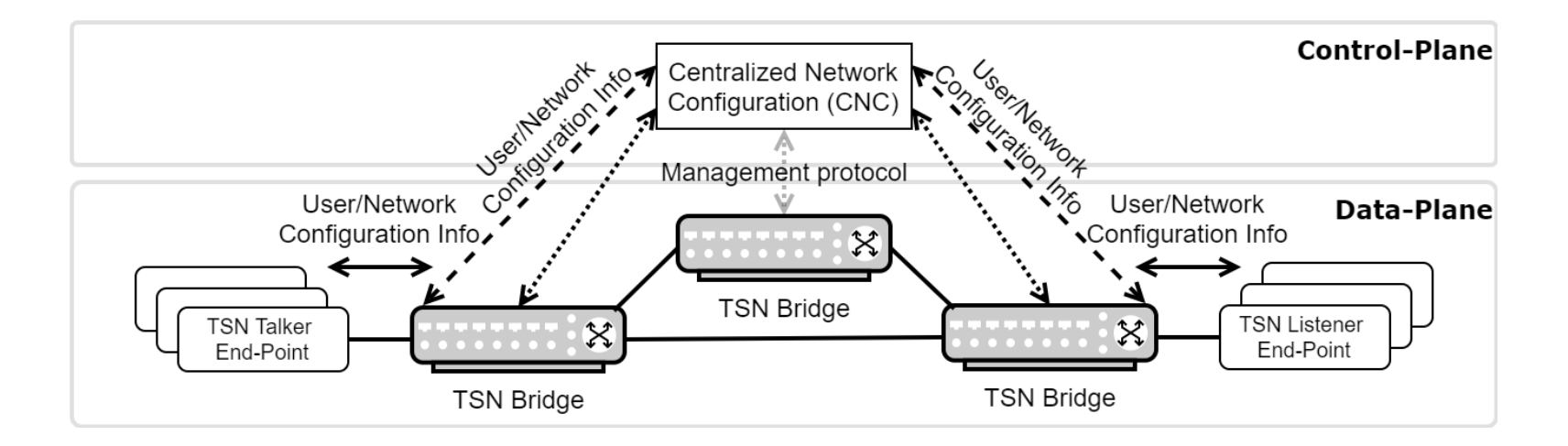

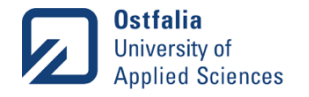

# Auto Configuration

• Fully centralized model

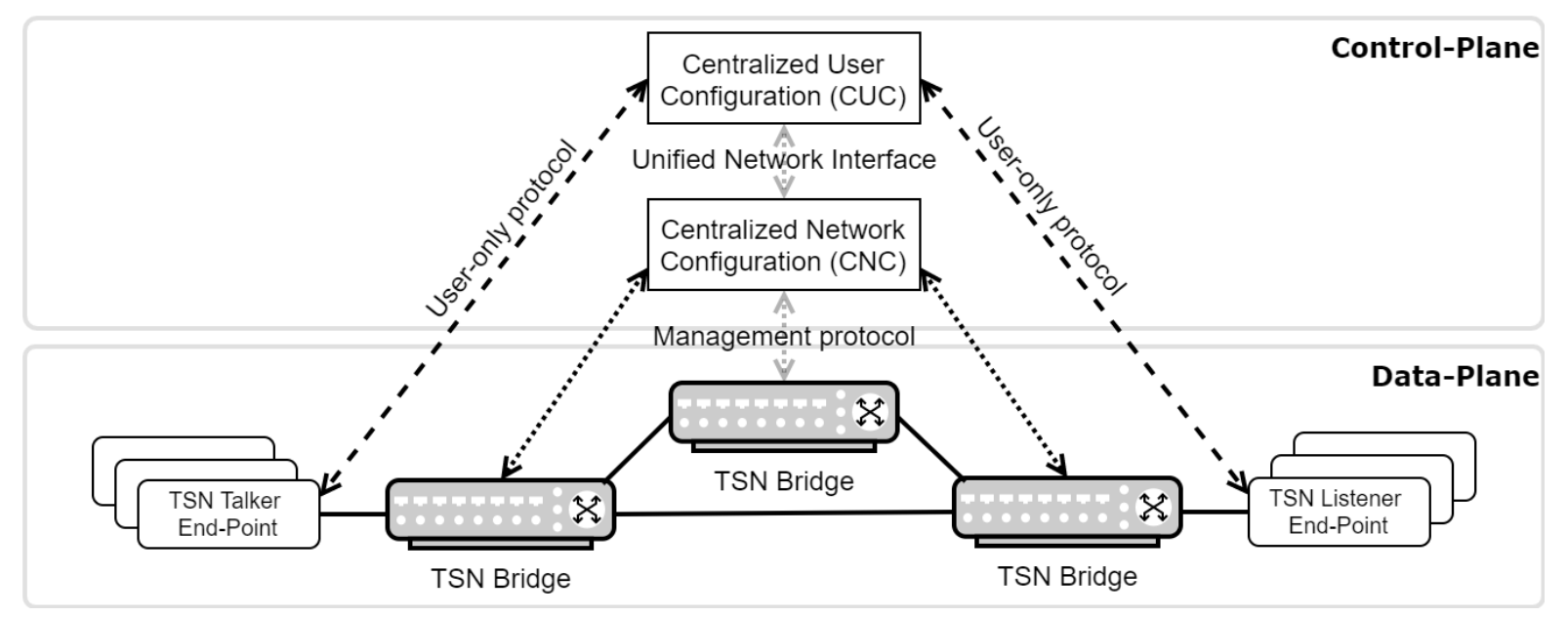

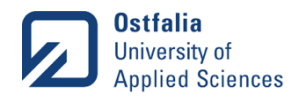

#### Configuration of a TSN Bridge TrustNode (Research Equipment Coms Lab) - SOXOL 2 Open A Add timeslot to  $-i0 \rightarrow 1D$  $-S0x01 \rightarrow$  Open  $-150000000000 -a2 \rightarrow$  Entries in

- > TNtsnctl Change\_entry -i0 -S0x01 -I5000000000 -a2 -P0 -P0 > Switch Po
- > TNtsnctl Change\_entry –i1 –S0xff –I5000000000 –a2 –P0
- > TNtsnctl apply –C1000000000 –b0 –P0

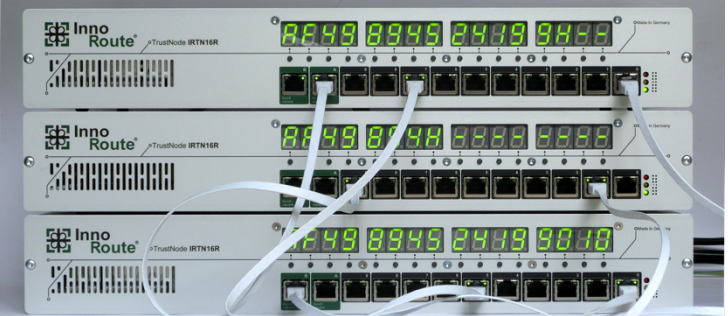

- Apply Configura  $-C100.. \rightarrow Total$  $-b0 \rightarrow$  Basetime
- $-PO \rightarrow$  Switch Port

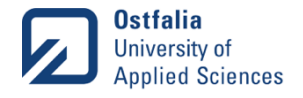

# Device Configuration

- Manual configuration
	- Local
	- Remote
- YANG Data Model (IEEE 802.1Qcp)
	- Device representation in XML/JSON
	- Configure schedules, flows, ...

<TNtas xmlns="urn:sysrepo:TrustNode:TNsysrepo"> <ports>  $<$ id $>0$  $<$ /id $>$ <GCL>  $<$ id $>0$  $<$ /id $>$ <timeperiod>500000000</timeperiod> <gatestates>1</gatestates> </GCL>  $<$ GCL $>$  $<$ id $>1$  $<$ /id $>$ <timeperiod>500000000</timeperiod> <gatestates>2</gatestates> </GCL> <admin\_base\_time>0</admin\_base\_time> <admin\_cycle\_time\_ext>0</admin\_cycle\_time\_ext> <gate\_enable>true</gate\_enable> </ports> </TNtas>

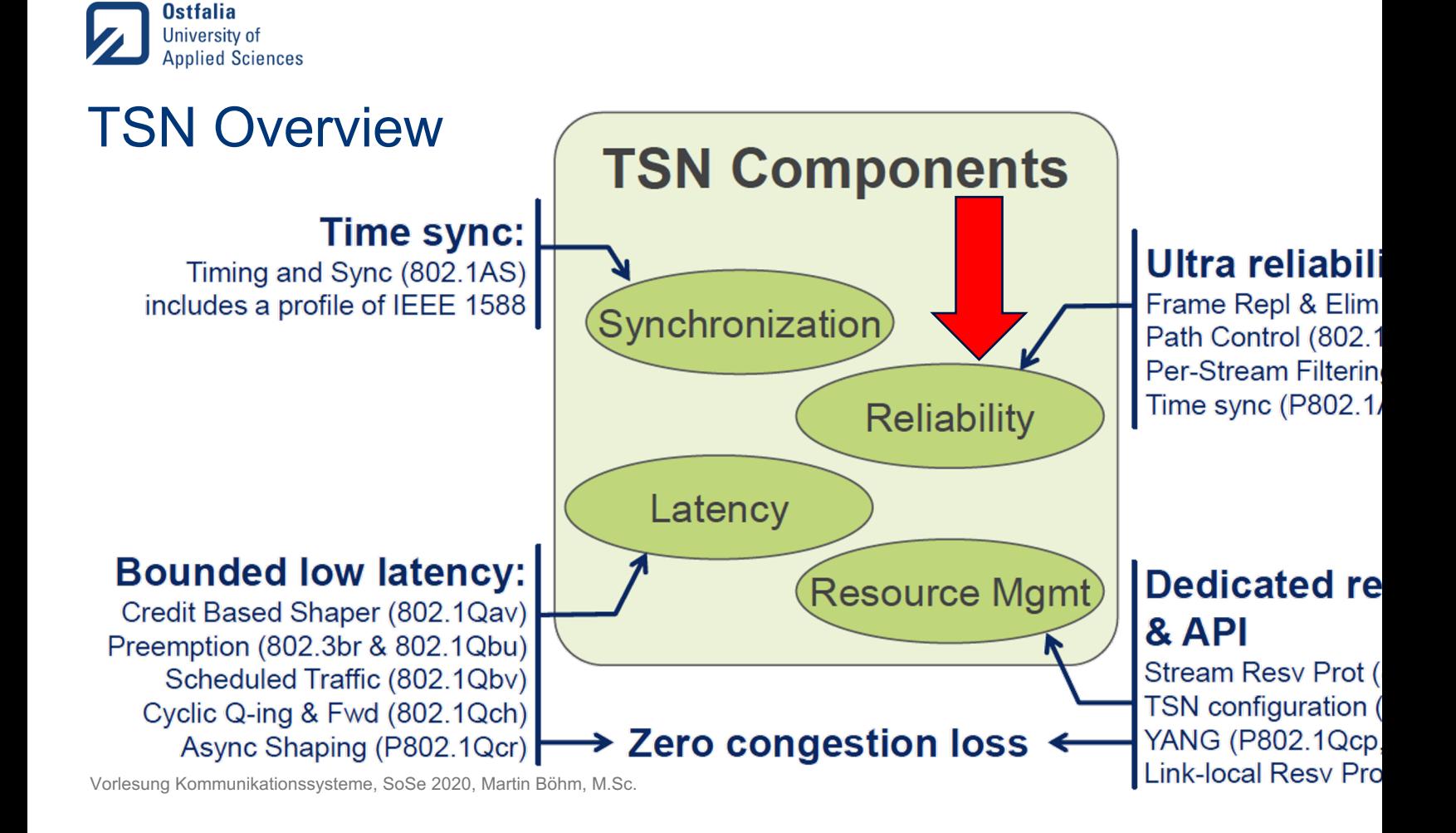

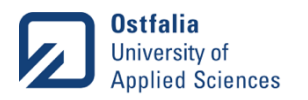

#### Guard Bands

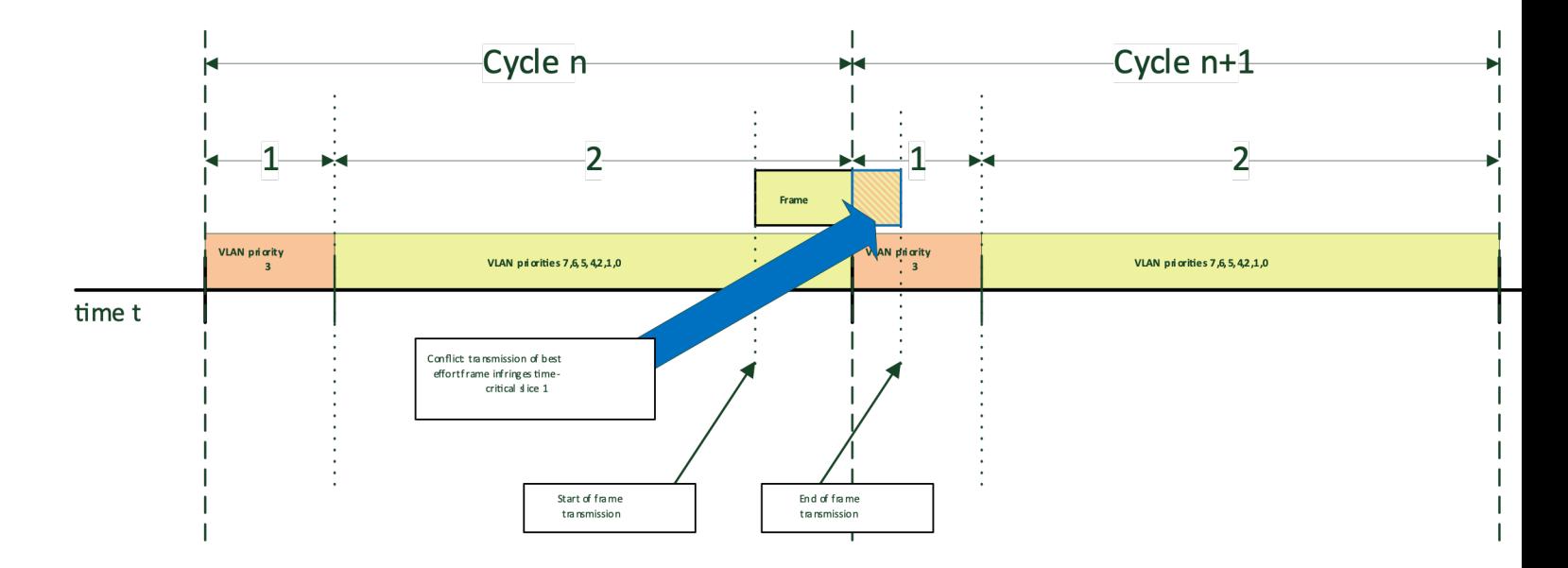

Vorlesung Kommunikationssysteme, SoSe 2020, Martin Böhm, M.Sc.

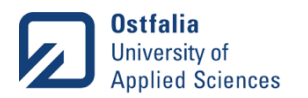

#### Guard Bands

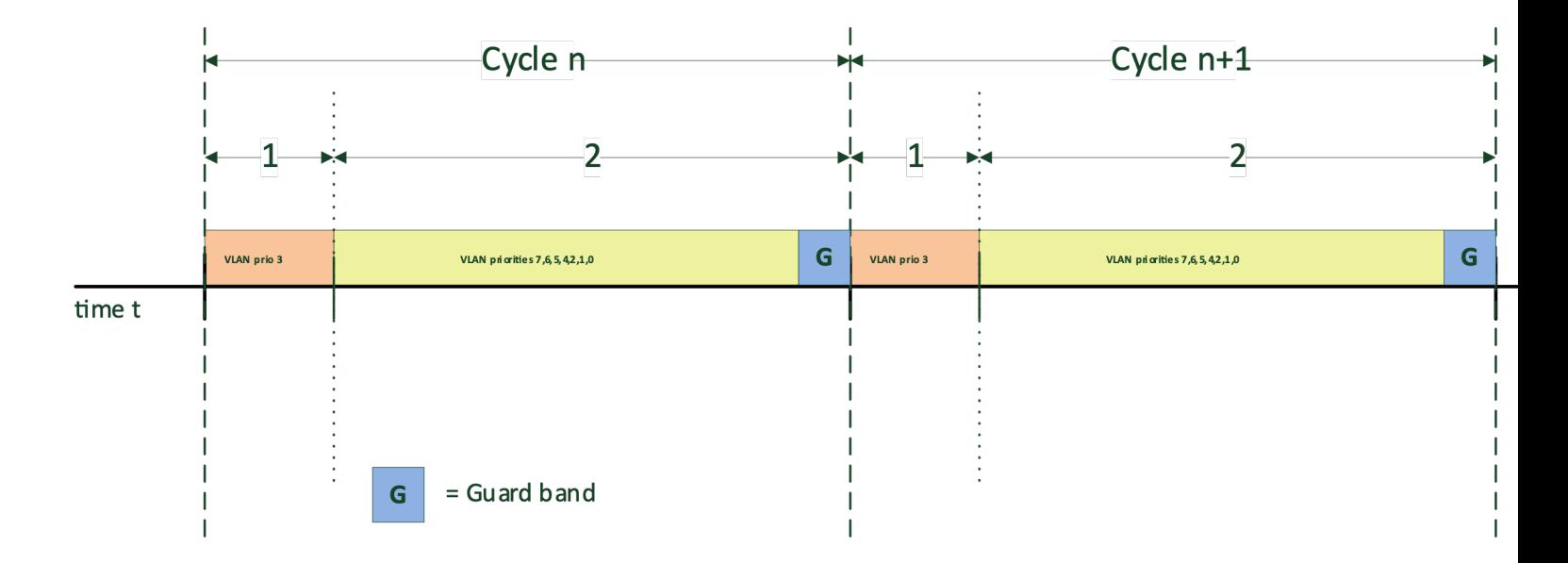

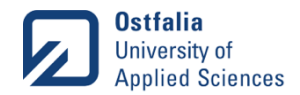

#### Frame Preemption (IEEE 802.1Qbu - Frame Preemp

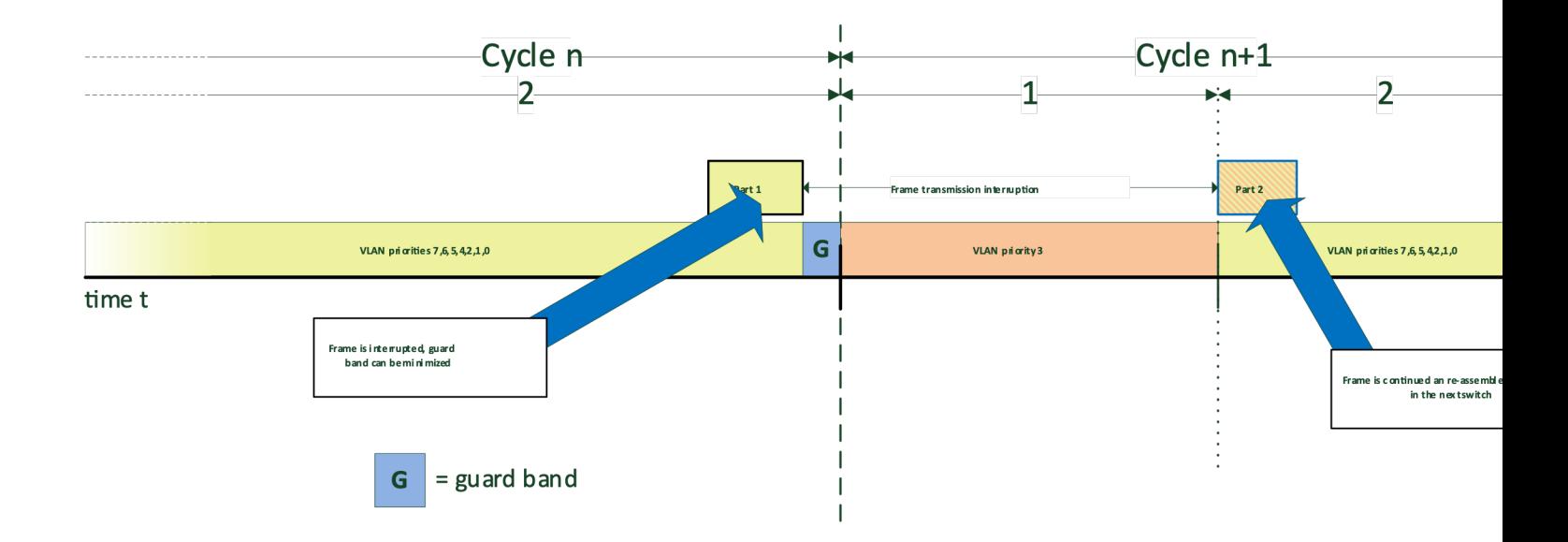

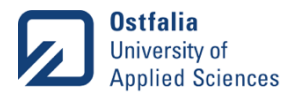

# Frame Replication and Elimination for Reliability (IEEE 802.1CB)

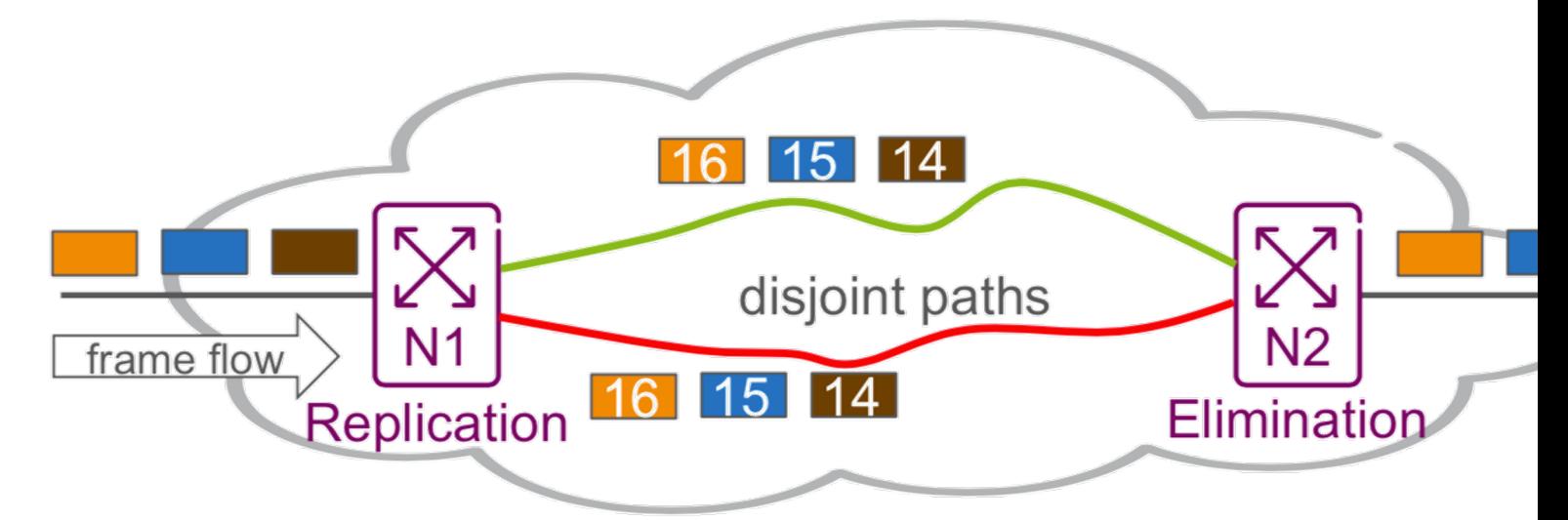

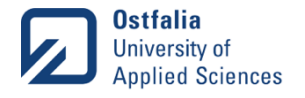

## TSN Standards

- Time synchronization (IEEE 802.1AS -rev)
- Request a connection (IEEE 802.1Qcc)
- Find path (IEEE 802.1Qca)
- Calculate schedule (IEEE 802.1Qch)
- Filter traffic (IEEE 802.1Qci)
- Device configuration (IEEE 802.1Qcp)
- Scheduled traffic (IEEE 802.1Qbv)
- Frame replication (IEEE 802.1CB)
- Frame preemption (IEEE 802.1Qbu)

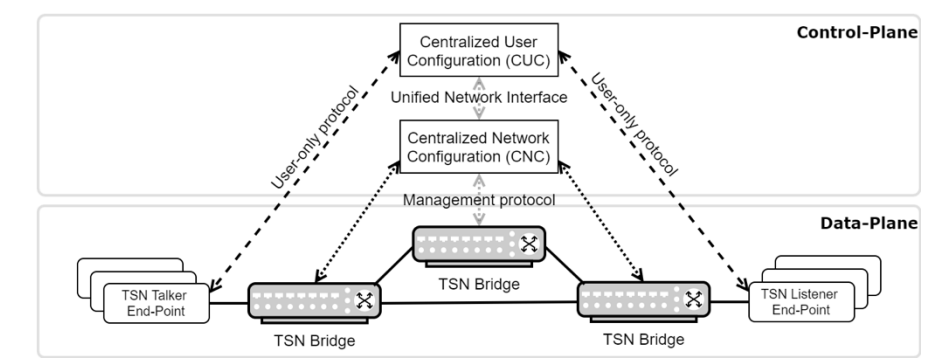

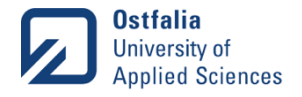

# Store-and-Forward vs. Cut-Through Forwarding

- Store-and-Forward
	- Wait for full frame to arrive before forwarding
	- Error handling
	- Apply security policies
- Cut-Through
	- Examine frame header and forward immediately before whole frame has been received
	- No error handling
	- Reduce latency

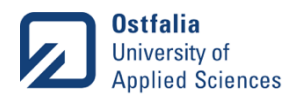

## Current Research - Ostfalia

- SecuRIn Security Referenzmodell Industrie 4.0
	- https://securin.de
- MONAT Modellbasierte und bedarfsgerechte Netzwerkkonfiguration fü Netzwerke der Automatisierung und Telekommunikation
	- http://www.forschungsprojekt-monat.de/
- GrowIn 4.0 Growing into Industry 4.0
	- https://northsearegion.eu/growin4/
- Spin-Off:
	- https://2kai.eu/

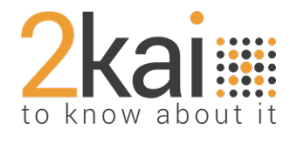

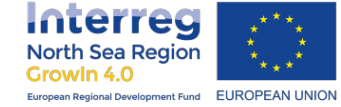

SGCUR

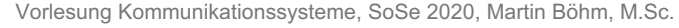